## **Solving the L3-VPN use cases with Nirvana Stack**

Paul Carver (ATT), Thomas Morin (Orange), Frank Brockners (Cisco)

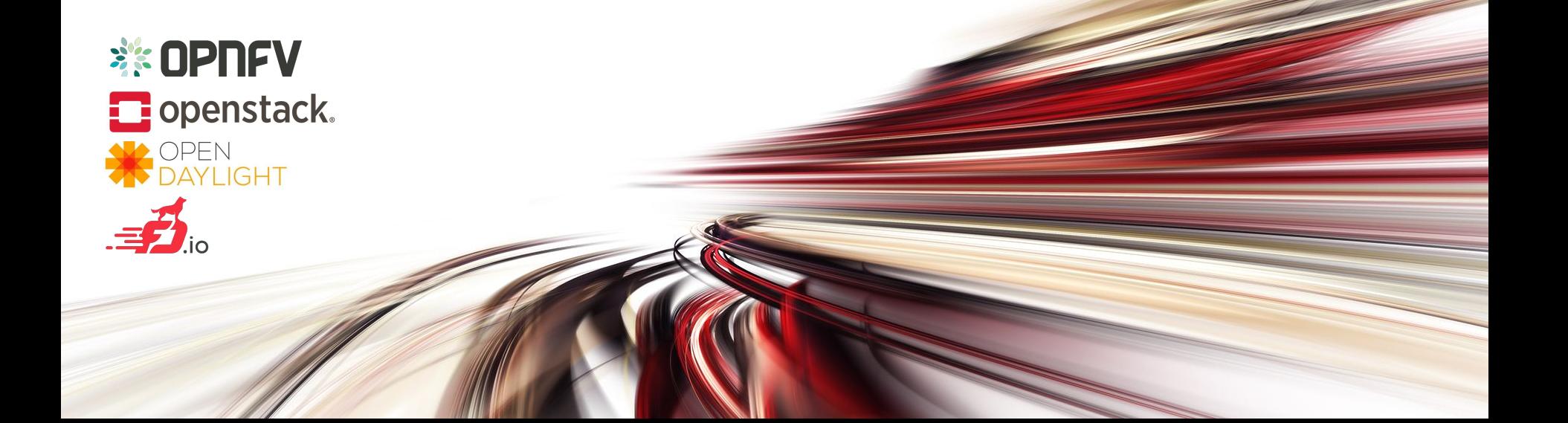

## Solving the L3-VPN use cases with Nirvana Stack

- •Overview of L3VPN use-cases
- •Current state of components for a L3VPN solution (OpenStack Neutron, OpenDaylight and OPNFV)
- •Evolving L3VPN solution stacks to include FD.io/VPP using the Nirvana Stack approach

## L3VPN Use-Cases

## L3VPN Use-Cases

- •Any-to-Any Case
- •ECM Load splitting case
- •Hub & Spoke case

# Any-to-Any Case

- Multi-tenancy
- Segregation of Traffic
- Overlapping Address Space
- Any to any connectivity within VPN

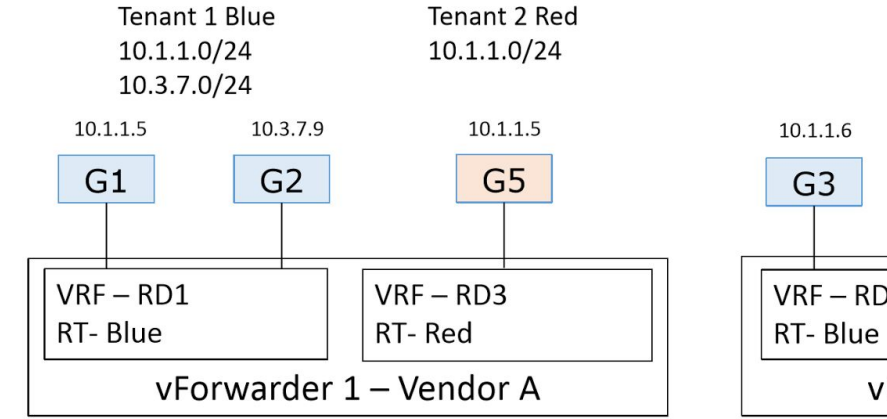

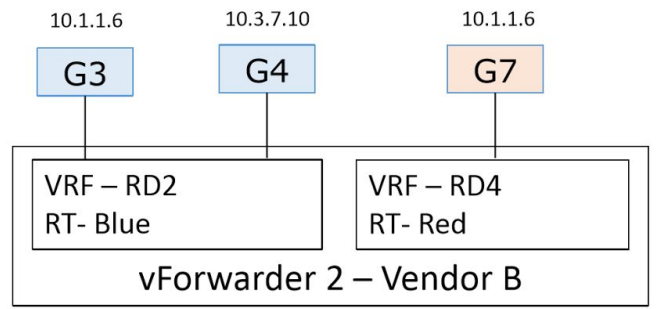

## ECMP Load Splitting Case - AnyCast

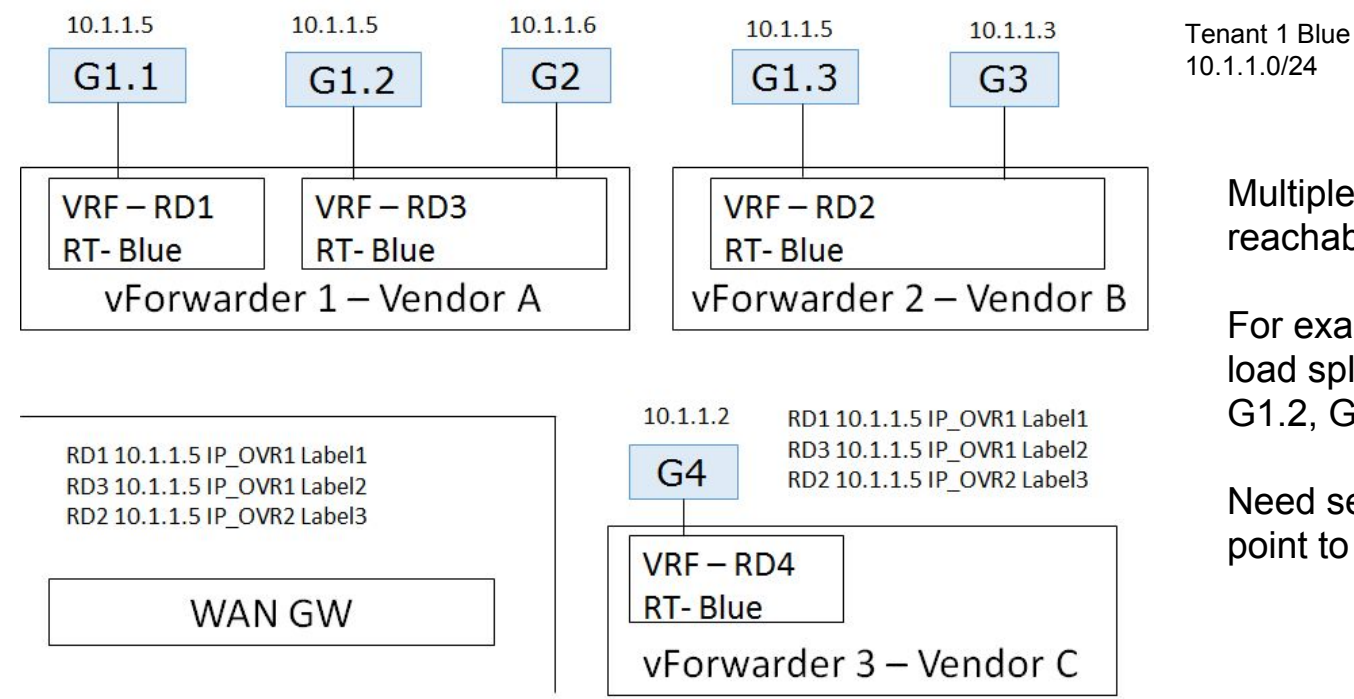

Multiple instances of a VNF are reachable through the same IP.

For example, Traffic to 10.1.1.5 can load split among 3 VNFs (G1.1, G1.2, G1.3)

Need separate RD for anycast end point to segregate traffic

## Hub and Spoke Case

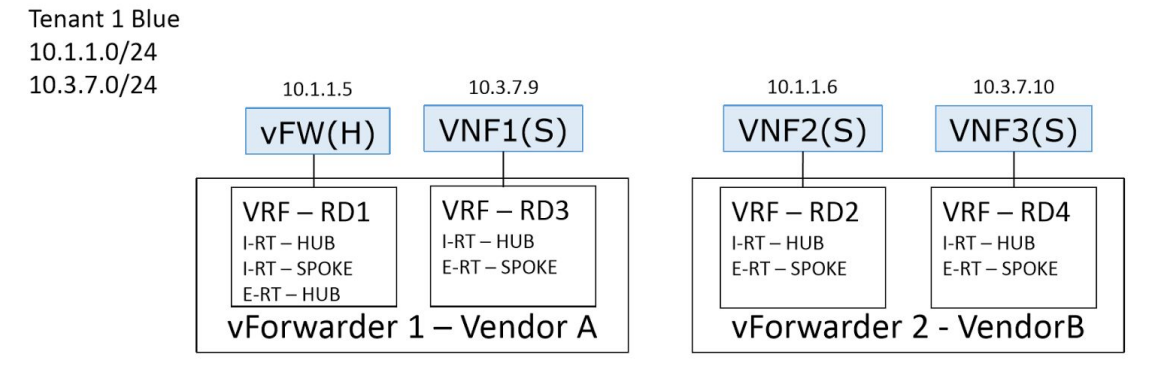

#### **G1 Hub VRF**

RD1 10.1.1.5 IP OVR1 Label1 RD10/0 IP OVR1 Label1 Label 1 Local IF (10.1.1.5) RD3 10.3.7.9 IP OVR1 Label2 RD2 10.1.1.6 IP\_OVR2 Label3 RD4 10.3.7.10 IP\_OVR2 Label3

#### **G2 Spoke VRF**

RD10/0 IP OVR1 Label1 RD3 10.3.7.9 IP OVR1 Label2 VNFs can not communicate directly with one another. Need to go through FW.

#### VNF (spoke)

- exports spoke routes
- imports only hub routes.

#### FW (hub)

- exports hub routes
- imports and exports spoke routes

Basic building block of service chaining

## Current state of L3VPN solutions (OpenStack, OpenDaylight and OPNFV)

## Emergence of a Neutron API for BGP VPN Interconnections

- Back in 2015: a variety of SDN controllers, each with their API to configure things related to BGP VPNs
	- OpenDaylight
	- OpenContrail
	- Nuage Networks
	- Cisco VTS
	- …
- Need for a single multi-tenant API to let tenants/orchestrator drive BGP VPN connectivity without being coupled to a specific backend

=> June 2015: Neutron BGP VPN Interconnection service (networking-bgpvpn Neutron Stadium project)

## Neutron BGP VPN Interconnection service

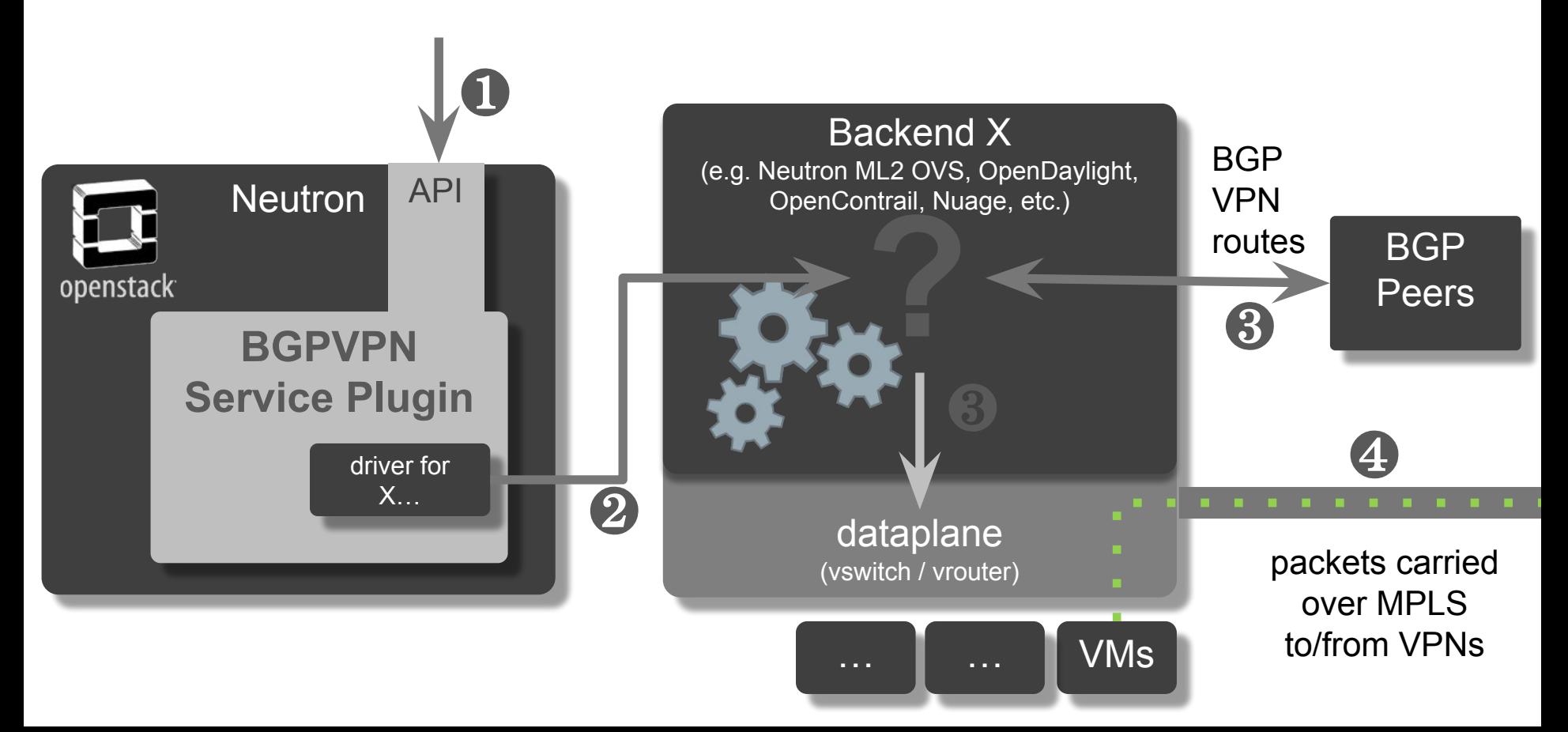

## Status of Neutron BGP VPN Interconnection service

- Drivers for Neutron ML2 OVS and SDN controllers supporting the feature
- API to interconnect with both IP VPNs and EVPN/VXLAN
- Feature coverage addressing key aspects of the use-cases described here
	- including anycast and hub'n'spoke
	- without per Neutron port granularity, nor static routes
- Planned API evolutions on the radar:
	- Port associations
	- Static routes
	- Control of BGP local pref and communities

## Neutron BGP VPN API and the controller NBI, discussion

- "Common API + driver" model allowing us to use our stack of choice, without user/orchestrator visible changes
	- migrate toward a Nirvana stack tomorrow
	- migrate to whatever is the new Nirvana three years down the road ?
- Open question
	- How can we facilitate migrations?
	- Allowing simultaneous use of multiple backend drivers ?

## Neutron BGP VPN and OPNFV

- Neutron networking-bgpvpn project has a peer project in OPNFV: 'SDNVPN'
- In OPNFV, the SDNVPN project aims at integrating a complete stack for BGP VPNs:
	- Currently focusing on cases where an SDN controller is used
	- Integration with installers:
		- Fuel (Mirantis) and TripleO/Apex (RedHat)
	- Provides deployment scenarios derived from odl 13, both HA and non-HA

## State of BGP VPN implementation in ODL

BGP VPN has been implemented in ODL Netvirt:

- ➢ Leverages Quagga BGP implementation for route exchange
- ➢ OVS/OVS-DPDK

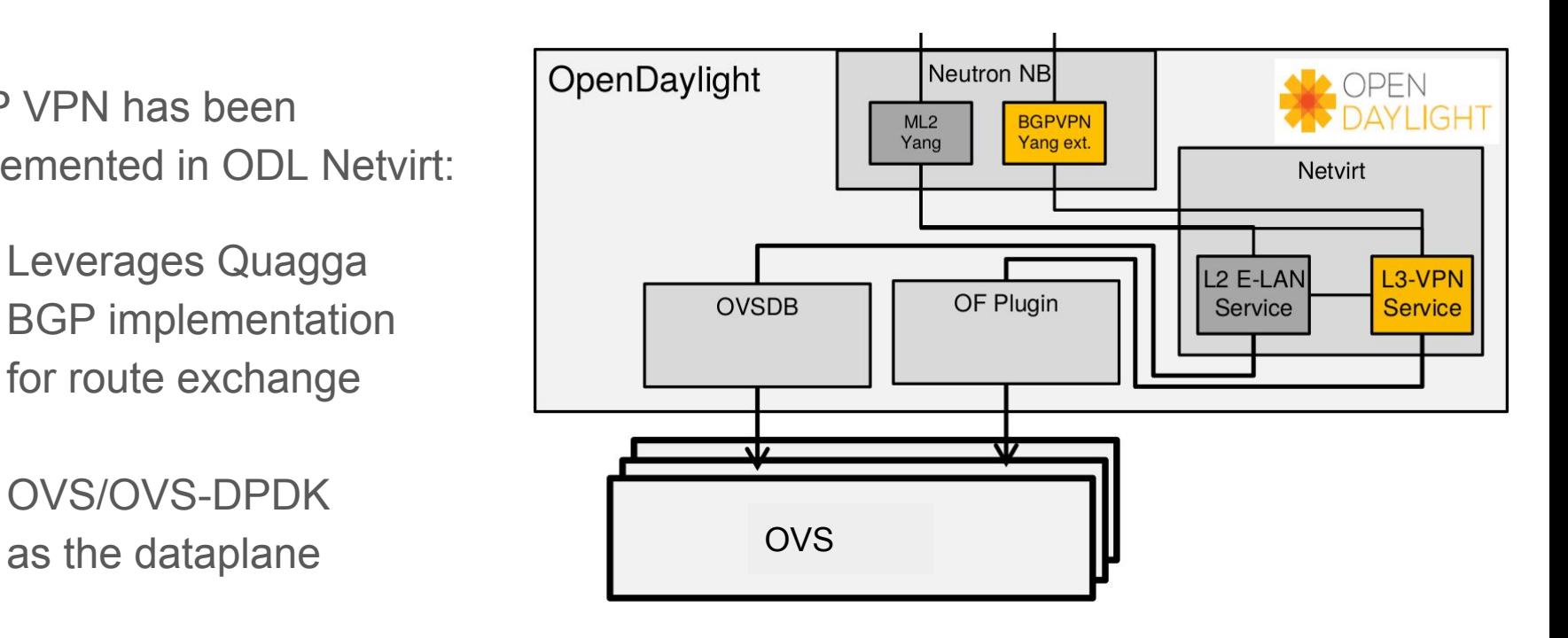

Strawman: Evolving L3VPN solution stacks to include FD.io/VPP using the Nirvana-Stack approach

#### Recap from this morning: Towards the Nirvana Stack Integrated while modular approach in OpenDaylight

- Pluggable & Modular Architecture
	- Services decoupled from forwarding technology
		- Comprehensive set of Services (leverage NetVirt)
		- Modular and pluggable southbound adapters (leverage GBP)
	- BGP routing stacks: ODL BGP, Quagga, ..
	- Topology service: LISP, VBD, ..
- Model-driven northbound API

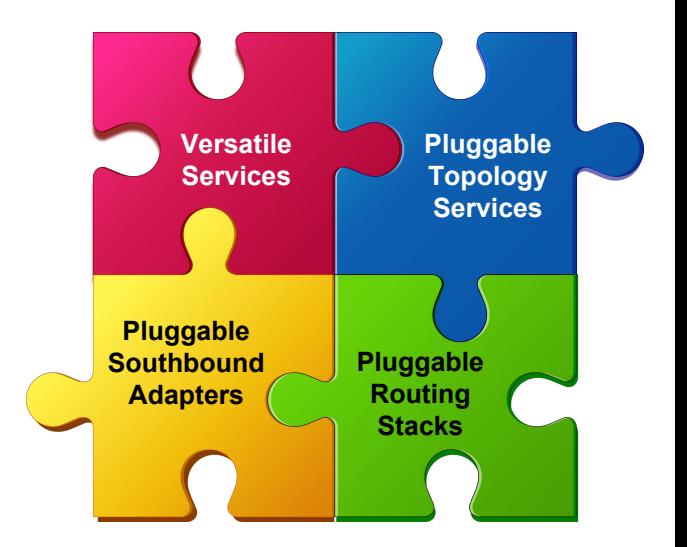

### Towards L3VPN with a NirvanaStack approach: Key Design Considerations

- Sites interconnected via flexible tunnel technology (MPLS, MPLSoGRE, VXLAN,...) for "north-south" traffic
	- MP-BGP for routing per VRF
- Individual sites to implement fully distributed routing (i.e. DVR)
	- Every forwarder serves as a L3-router
- Converged Network Control solution
	- ODL GroupBasedPolicy + ODL Netvirt
	- Pluggable BGP stack (e.g. ODL BGP) integrated or associated with Controller
	- Support for multiple forwarders (SW + HW), incl. FD.io/VPP

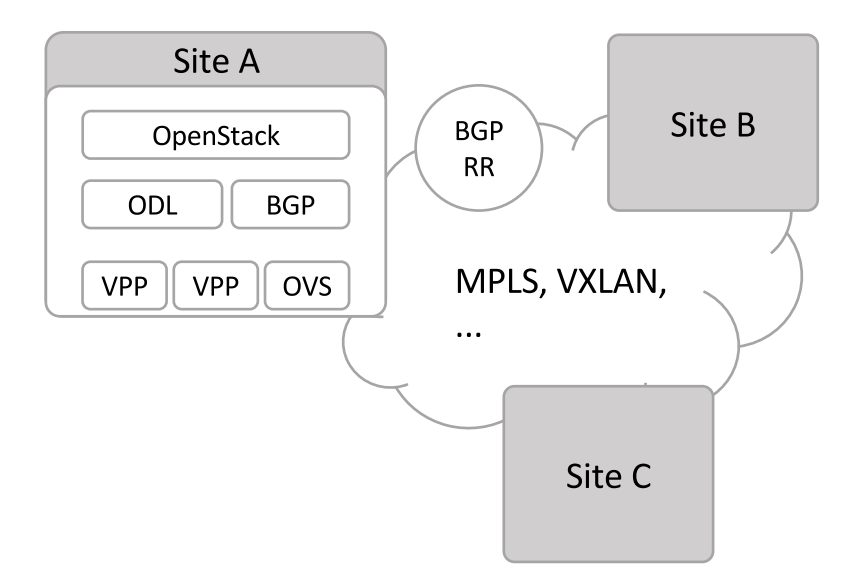

### Towards L3VPN with a NirvanaStack approach: Stack Composition

#### • Converged Network Control Solution

- ODL NetVirt Service Control
- ODL BGP stack (inter-DC traffic)
- ODL GBP for forwarder control
- ODL VBD/LISP flow mapping service/.. (intra-DC traffic)

#### • Converged Dataplane Control

- HoneyComb for VPP, OVS control
- Netconf/YANG as Dataplane management protocol

#### • OPNFV for automated system installation and testing

• APEX (TripleO) installer, ...

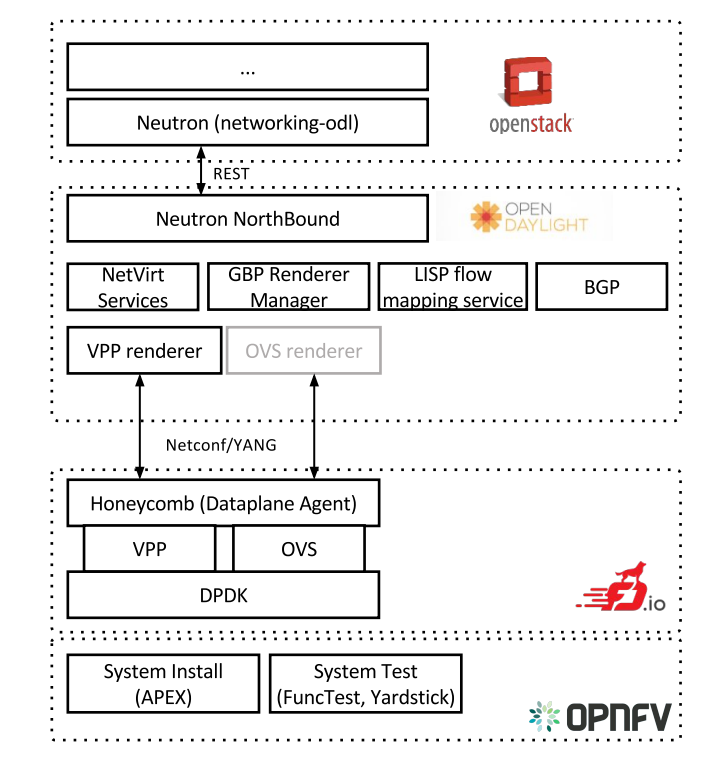

### Key Design Principles: North-South Connectivity – BGP controlled

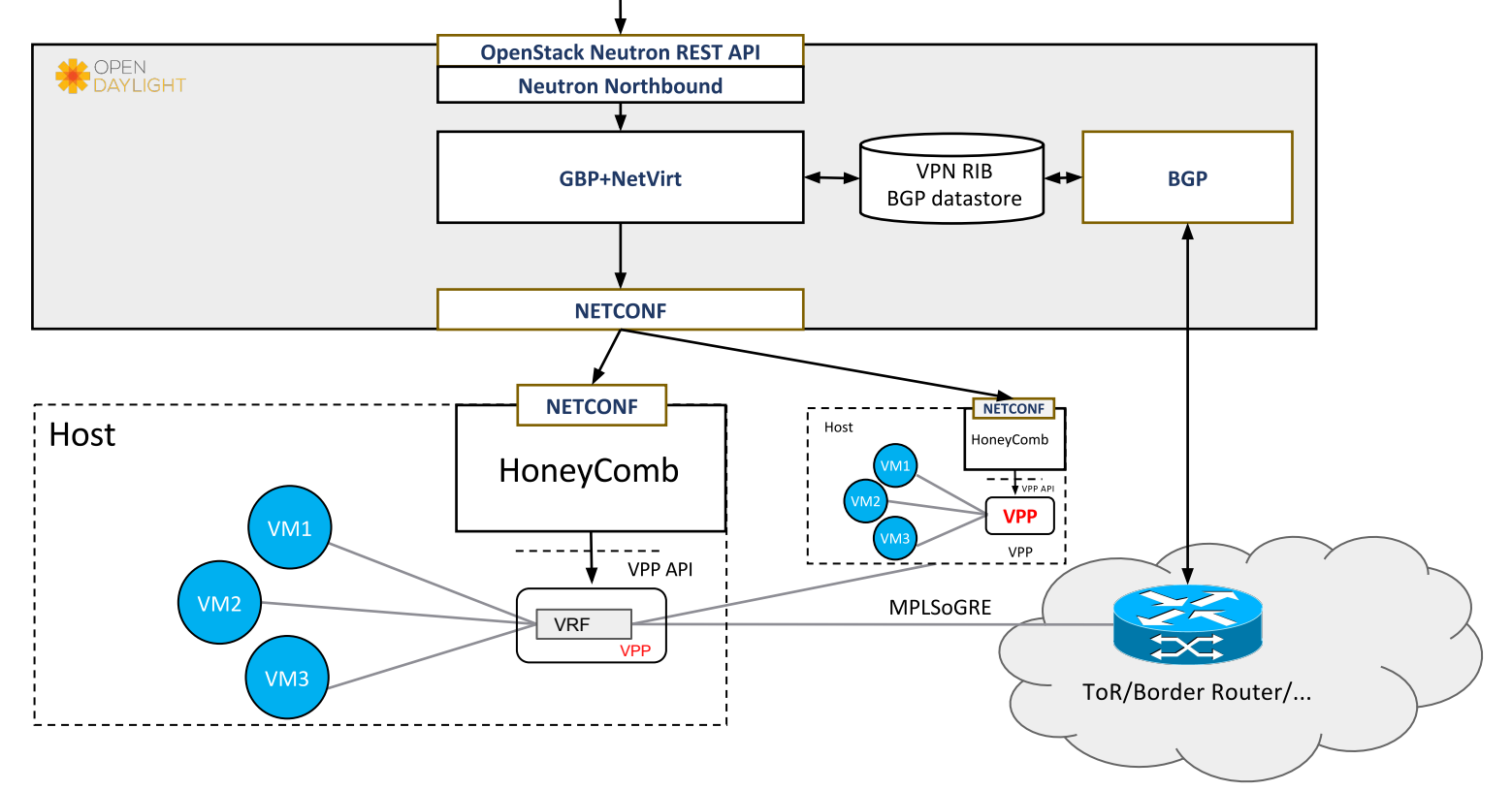

## Evolved L3VPN Service - Architecture

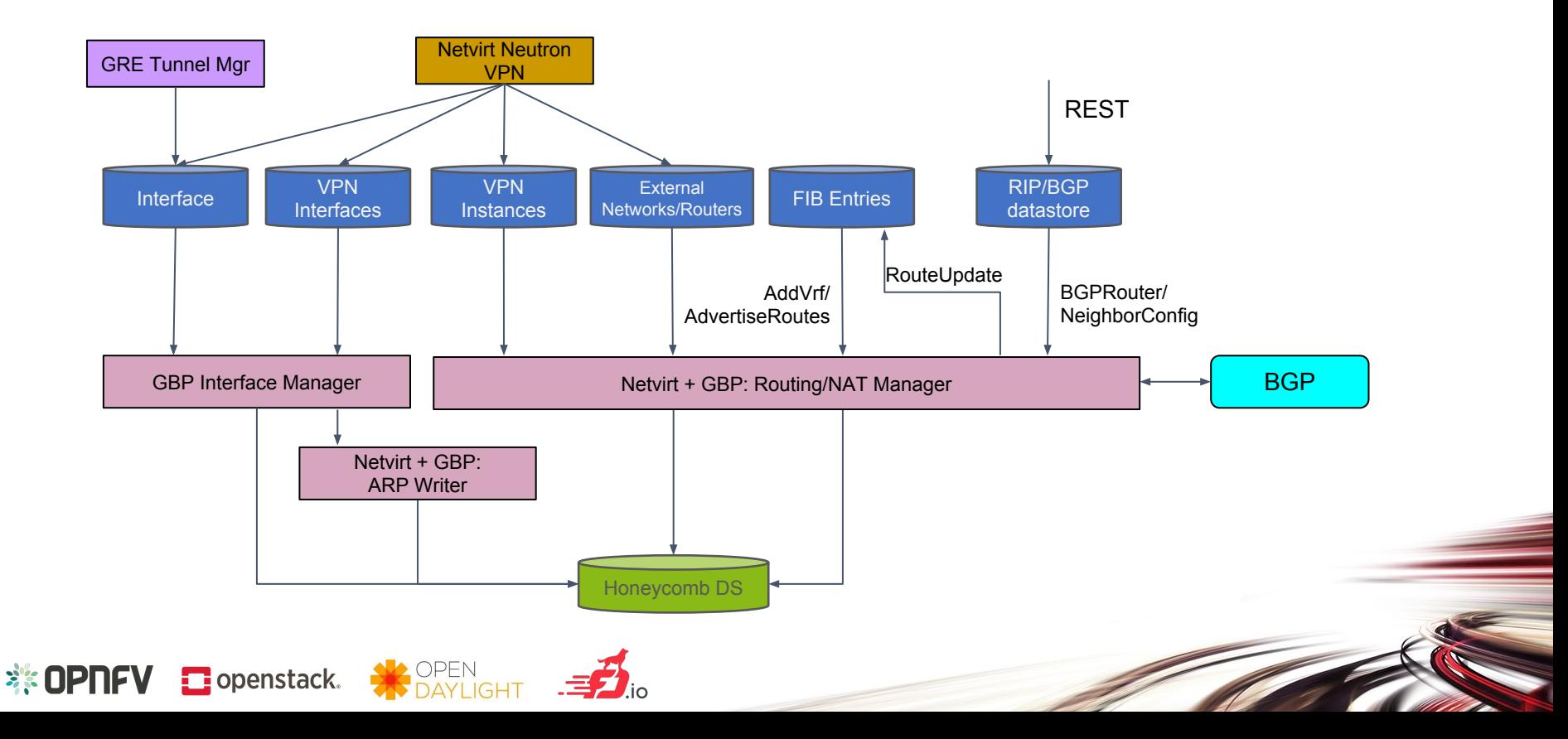

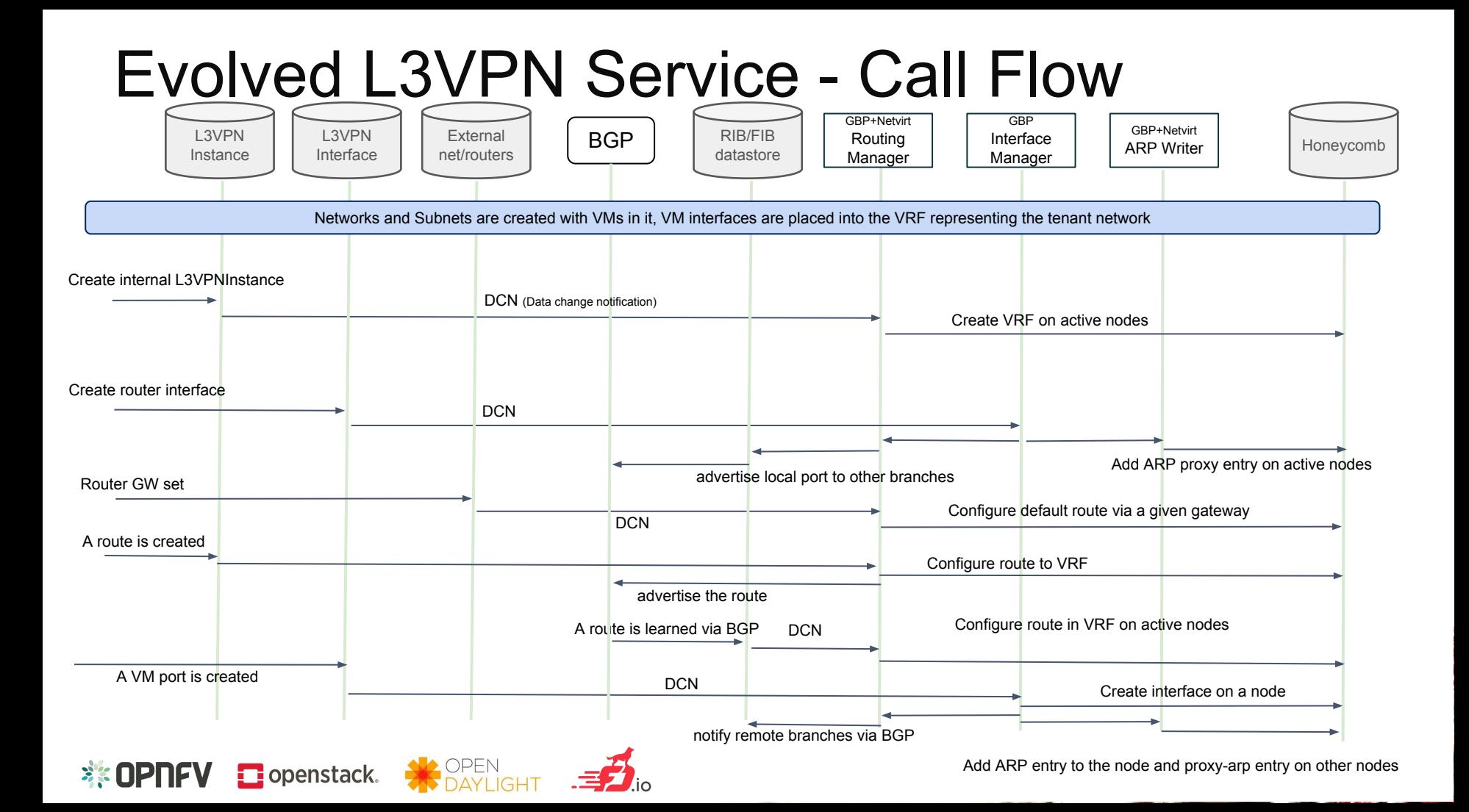

# Thank you

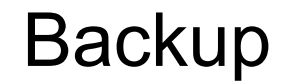

### Key Design Principles: Pure Layer 3 connectivity within a tenant; No Bridges Anywhere

Pure-Layer3

- No broadcasts
- Addresses can be aggregated
- Single end-point addressing scheme

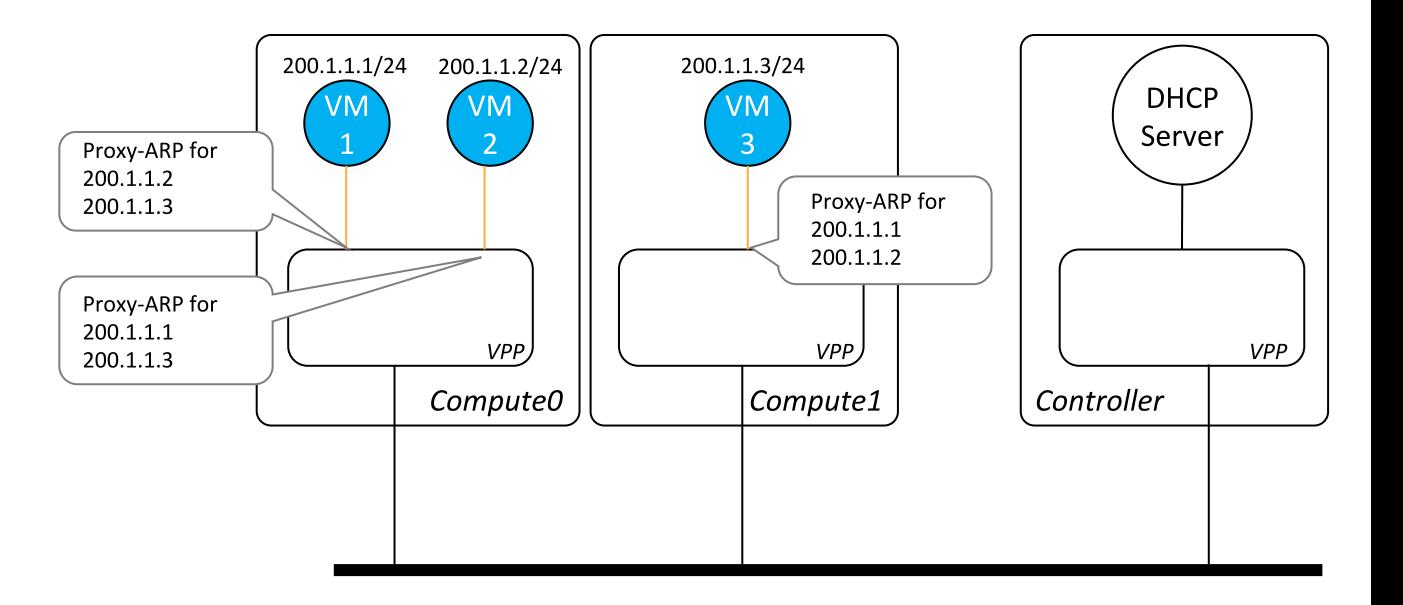

### IP Address Assignment – OpenStack HA setup

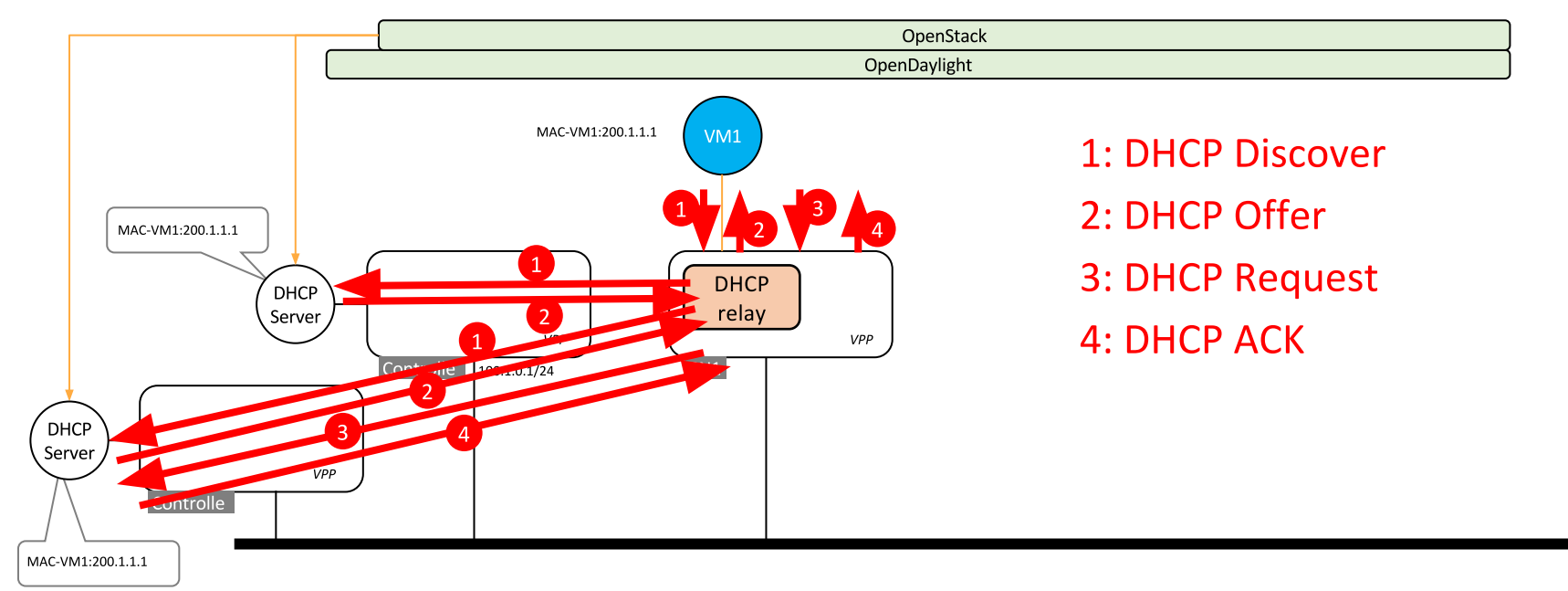

IP-MAC bindings are controlled through OpenStack, i.e. all DHCP servers are configured the same and manage the same address pool.

**VLAN** 

#### Key Design Principles: Static or Dynamic Tunneling for Intra-DC (east-west)

- Static tunnel config for intra-DC traffic, e.g. via VBD topology manager
- Dynamic tunnel config for intra-DC traffic: Leverage LISP Flow-Mapping Service for dynamic topology setup within a tenant network

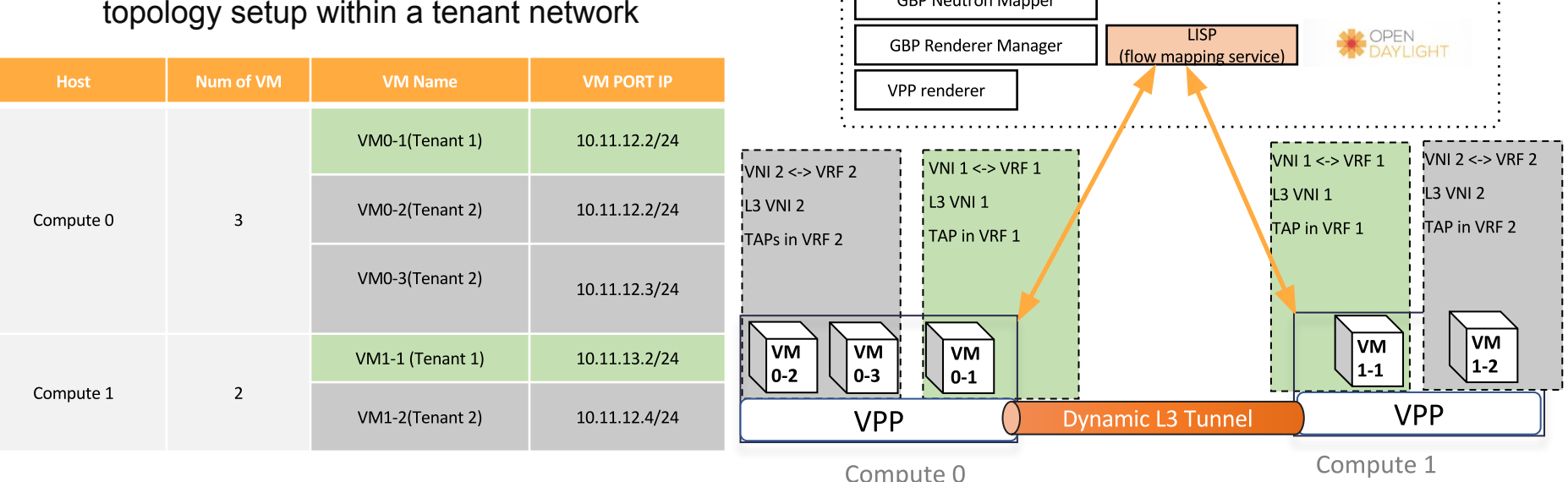

Neutron (networking-odl)

REST **Neutron NorthBound**  opensta

## LISP for Dynamic Tunneling

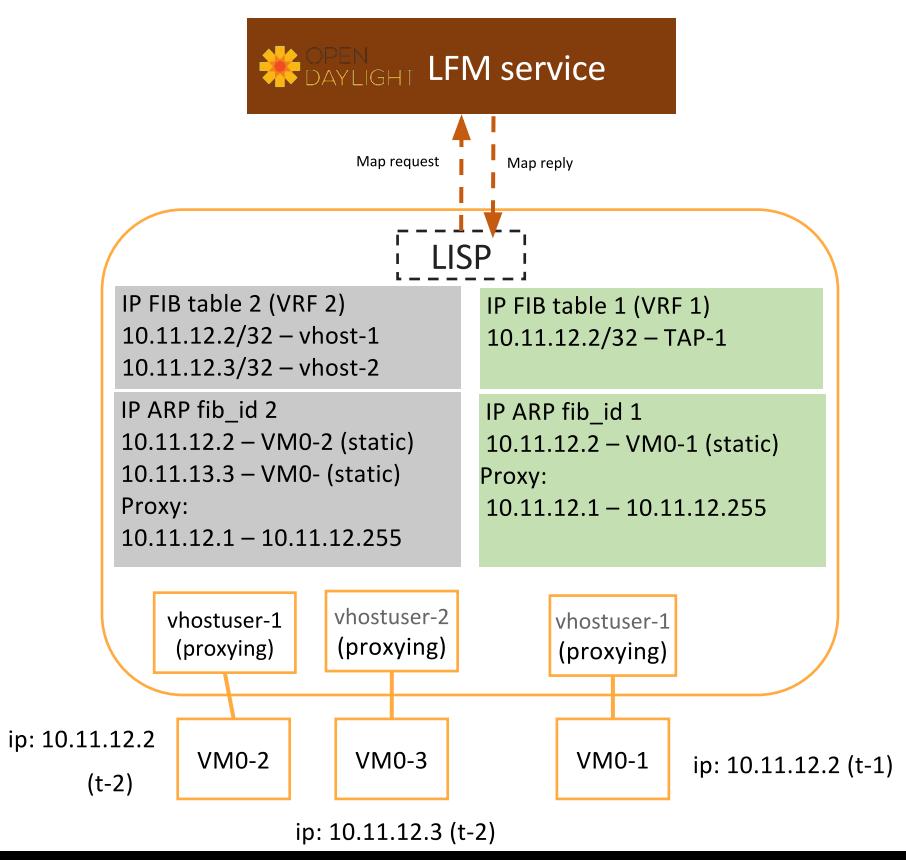

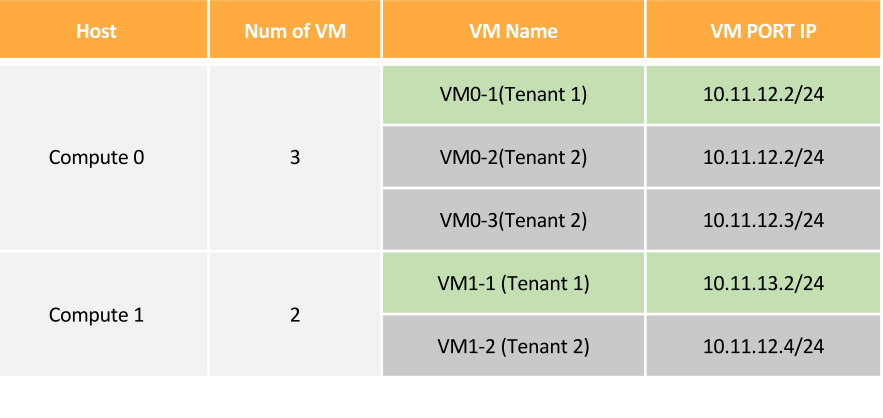

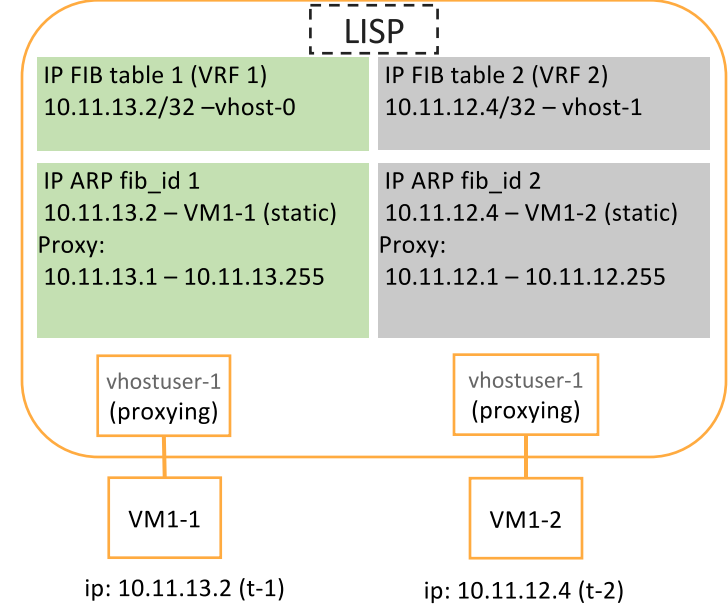